## **FAQ**

## **Ports**

- Q: Welcher Port wofür?
- A:
- WAN-Port:
	- dient *entweder* als Uplink, wenn das Mesh-VPN aktiviert ist
	- *oder* ist "Meshing via WAN" eingeschaltet, kann man andere Freifunk-APs in der Nähe per Netzwerkkabel anbinden (bei schlechtem Empfang)
	- LAN-Ports:
		- man kann *entweder* andere Rechner anschließen, die dann Teil des Freifunk-Netzes werden (bekommen per DHCP/Router-Adv. eine Adresse zugeteilt)
		- **oder** man schaltet "Meshing via LAN" ein (analog WAN-Port)
- Q: Woran erkenne ich die Ports?
- A: Bei TP-Link (u.a. WR841, Archer-Reihe) ist der WAN-Port oft mit "WAN" oder "Internet" beschriftet; die LAN-Ports sind oft gelb, durchnumieriert und oft mit "Ethernet" beschriftet
- A: Bei TP-Link CPE gibt es LAN0 (POE-Eingang) und LAN1  $\bullet$  Fix Me! Was ist was?
- Q: Mein AP hat mehrere LAN-Ports. (Wie) kann ich einen Teil davon für Clients und den Rest für Meshing benutzen?
	- $Fix Mel$ , siehe Technik-Liste: [Artikel 1](http://lists.freifunk.net/mailman/private/erfurt-technik-freifunk.net/2016-June/000242.html), [Artikel 2](http://lists.freifunk.net/mailman/private/erfurt-technik-freifunk.net/2016-June/000244.html)

## **Prozesse**

Prozesse, die auf den APs laufen (können) und für die Funktion relevant sind:

- O: Wer ist alfred?
- A: Daten verbreiten, z.B. für den Meshviewer, aber auch für allgemeine Informationen verwendbar; siehe auch [https://www.open-mesh.org/projects/alfred/wiki/Alfred\\_architecture](https://www.open-mesh.org/projects/alfred/wiki/Alfred_architecture) — ohne taucht der Knoten in der Karte nicht auf
- Q: Was ist fastd?
- A: Zuständig für das Mesh-VPN (über den Uplink ins Internet)
- O: Was ist respondd?
- A: Gluon-Service, um Daten vom Knoten abzufragen; siehe <https://github.com/freifunk-gluon/packages/tree/master/net/respondd> — ohne sind die Daten, die unter anderem der IRC-Bot towelie zum Knoten anzeigt, deutlich spärlicher

## **Sonstiges**

- Q: Welche VLANs gibt es und wofür dienen sie?
- A: Das hängt stark vom AP-Modell ab, daher sollte man generell in /etc/config/network bzw. "uci show network" nachgucken und ausprobieren. Stand 1.3.1.1-ffil: WR841 haben keine VLANs, CPE201 verwenden bei

entsprechenden Einstellungen eth0.1 für mesh lan und eth0.2 für WAN.  $\bullet \bullet \bullet \bullet \bullet$ : Sind die extern verwendbar?

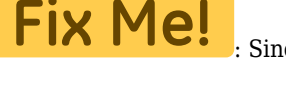

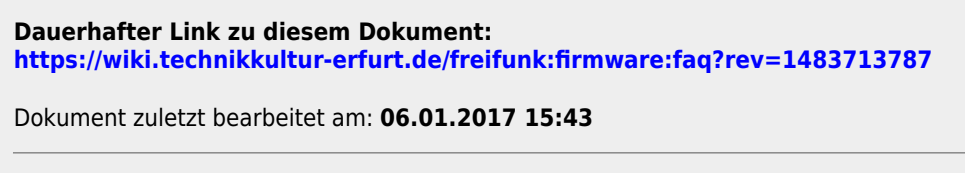

**Verein zur Förderung von Technikkultur in Erfurt e.V** <https://wiki.technikkultur-erfurt.de/>

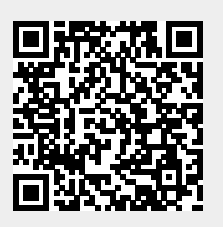